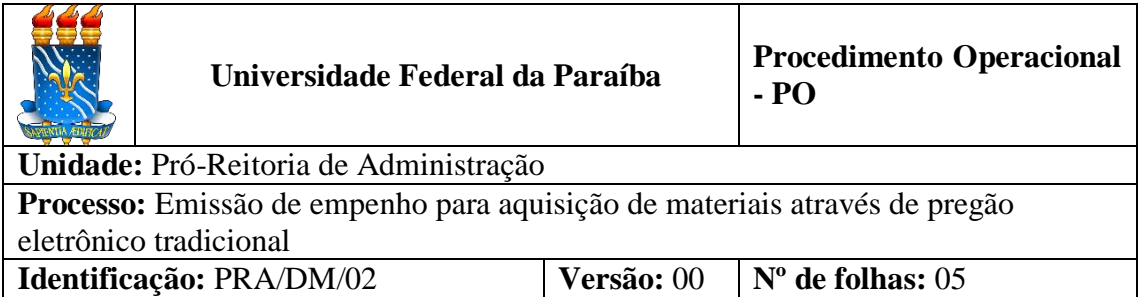

#### **1. OBJETIVO**

O presente manual descreve as etapas da solicitação e emissão de empenhos referentes à compra de materiais realizadas por meio de pregão eletrônico tradicional (sem ser SRP) no âmbito da UFPB.

## **2. PÚBLICO ALVO**

Unidades gestoras da UASG 153065.

## **3. GLOSSÁRIO DE TERMOS E SIGLAS**

**Empenho** – É o primeiro estágio da despesa, conceituado como sendo o ato emanado de autoridade competente (ordenador de despesas). É efetuado contabilmente e registrado no sistema SIAFI, utilizando-se o documento Nota de Empenho, que se destina a registrar o comprometimento de despesa orçamentária, obedecidos os limites estritamente legais, bem como os casos em que se faça necessário o reforço ou a anulação desse compromisso. O empenho da despesa poderá ser ordinário, por estimativa e global.

**Empenho Ordinário** – Aquele que se destina a atender despesa de valor fixo e previamente determinado, cujo pagamento deva ocorrer de uma só vez (é o tipo de empenho mais comum para materiais).

**Empenho Global** – Aquele utilizado para despesas contratuais ou outras de valor determinado, sujeitas a parcelamento, como, por exemplo, os compromissos decorrentes de aluguéis.

**Empenho Estimativo** – Aquele utilizado para as despesas cujo montante não se pode determinar previamente, tais como serviços de fornecimento de água e energia elétrica, aquisição de ração, combustíveis e lubrificantes e outros.

**NE** – Nota de Empenho.

**PRA** – Pró-Reitoria de Administração.

**SIPAC** – Sistema Integrado de Patrimônio, Administração e Contratos.

**SRP** – Sistema de Registro de Preços. Consiste em um conjunto de procedimentos para registro formal de preços de produtos, ou de prestação de serviços, para

contratações futuras.

**UASG** – Unidade Administrativa de Serviços Gerais.

**Unidade Solicitante/ Demandante/ Requisitante** – Unidade da UFPB que tenha demandado a solicitação do material, sendo responsável pelo acompanhamento da execução do objeto.

# **4. LEGISLAÇÃO APLICADA E DOCUMENTOS DE REFERÊNCIA**

- **[Lei nº 4.320/1964](http://www.planalto.gov.br/ccivil_03/leis/l4320.htm)** Estatui Normas Gerais de Direito Financeiro para elaboração e controle dos orçamentos e balanços da União, dos Estados, dos Municípios e do Distrito Federal.
- **[Decreto nº 64.752/1969](http://www.planalto.gov.br/ccivil_03/Decreto/1950-1969/D64752.html#:~:text=%C2%A7%201%C2%BA%20O%20empenho%20ordin%C3%A1rio,e%20outras%2C%20sujeitas%20a%20parcelamento.)** Estabelece normas para a movimentação e utilização de créditos orçamentários e adicionais e dá outras providências.
- **[Manuais do Portal de Compras do Governo Federal.](https://www.gov.br/compras/pt-br/acesso-a-informacao/manuais)**
- **[Manuais SIPAC](https://docs.info.ufrn.br/doku.php?id=suporte:sipac:visao_geral)**.

### **5. INFORMAÇÕES GERAIS**

- O empenho poderá ser reforçado, quando o valor empenhado for insuficiente para atender à despesa a ser realizada.
- Caso o valor do empenho exceda o montante da despesa realizada, o empenho deverá ser anulado parcialmente.
- O empenho será anulado totalmente, quando o objeto do contrato não tiver sido cumprido, ou ainda, no caso de ter sido emitido incorretamente.

### **6. PROCEDIMENTOS NECESSÁRIOS**

**Passo a Passo do Processo: Emissão de empenho através de pregão eletrônico tradicional.**

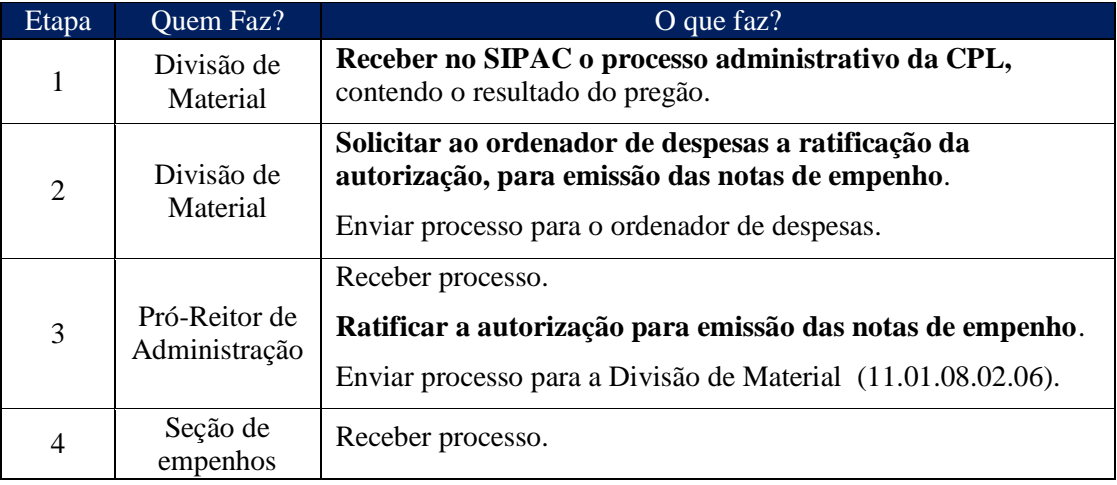

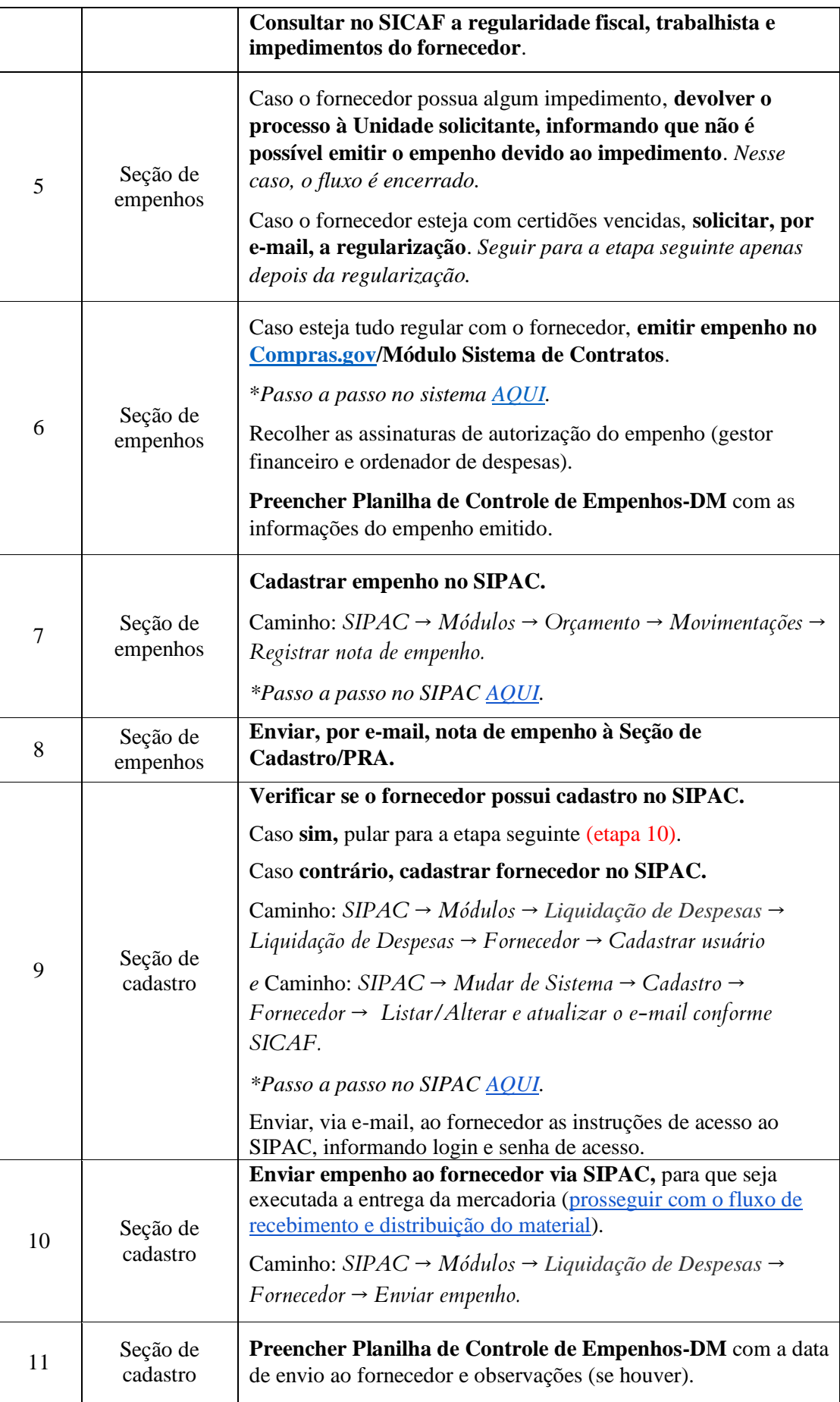

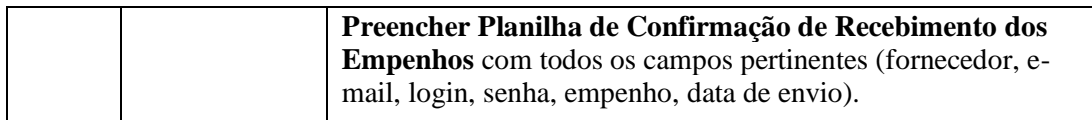

# **7. FORMULÁRIOS E MODELOS CORRELATOS**

● Lista de requisitantes materiais – Disponível em: [site da PRA.](http://www.pra.ufpb.br/pra/contents/menu/servicos/divisao-de-materiais/lista-de-requisitantes)

### **8. FLUXOGRAMA**

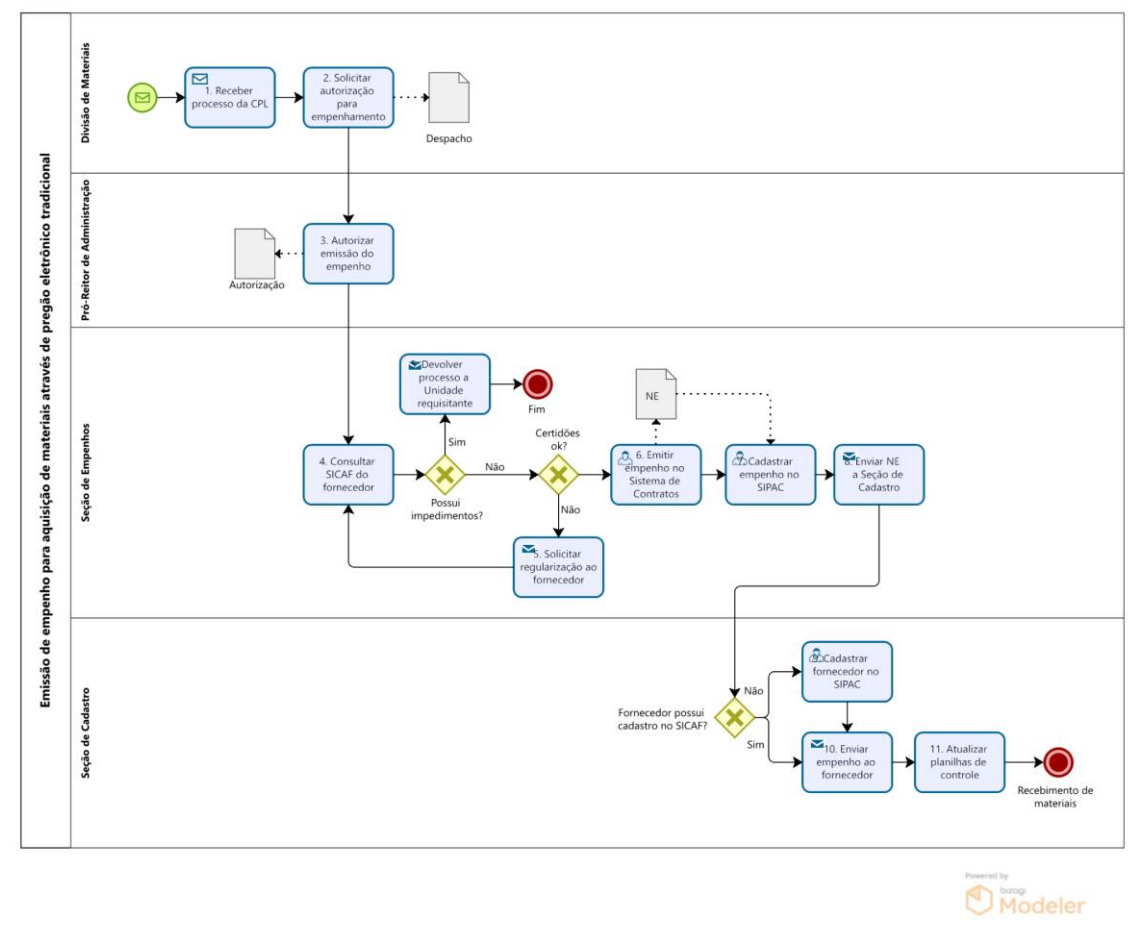

### **9. INDICADORES**

● Quantidade de empenhos emitidos pelo setor.

### **CONTATO**

Seção de Empenhos/DM/PRA

E-mail: dm-empenhos@pra.ufpb.br

# **CONTROLE DE REVISÃO**

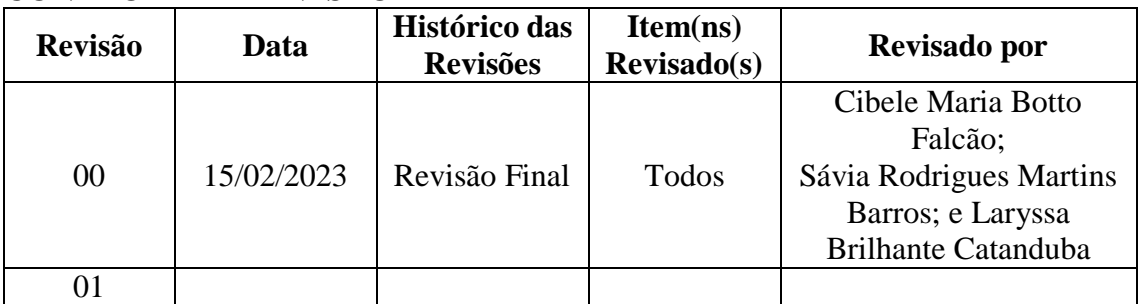

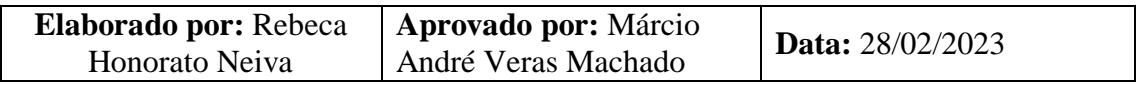